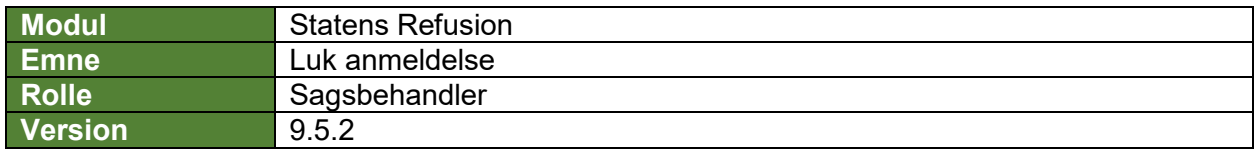

*Denne vejledning beskriver, hvordan du lukker en indberettet fraværsanmeldelse.* 

*Anmeldelsen kan kun lukkes, når den har status 'Behandles' eller 'Sagsbehandlet', og hvis anmeldelsen ikke har nogen aktive refusionsanmodninger. Eksisterer der tilhørende anmodninger, skal disse enten indeholde en raskmelding eller et lønstop samt have status 'Periode afsluttet'.*

*Når en fraværsanmeldelse er lukket, vil det ikke længere være muligt at oprette nye refusionsanmodninger hertil, og tilhørende refusionsanmodninger vil ikke længere fremgå af oversigtssiden, medmindre, der trykkes på 'Vis afsluttede anmeldelser'.*

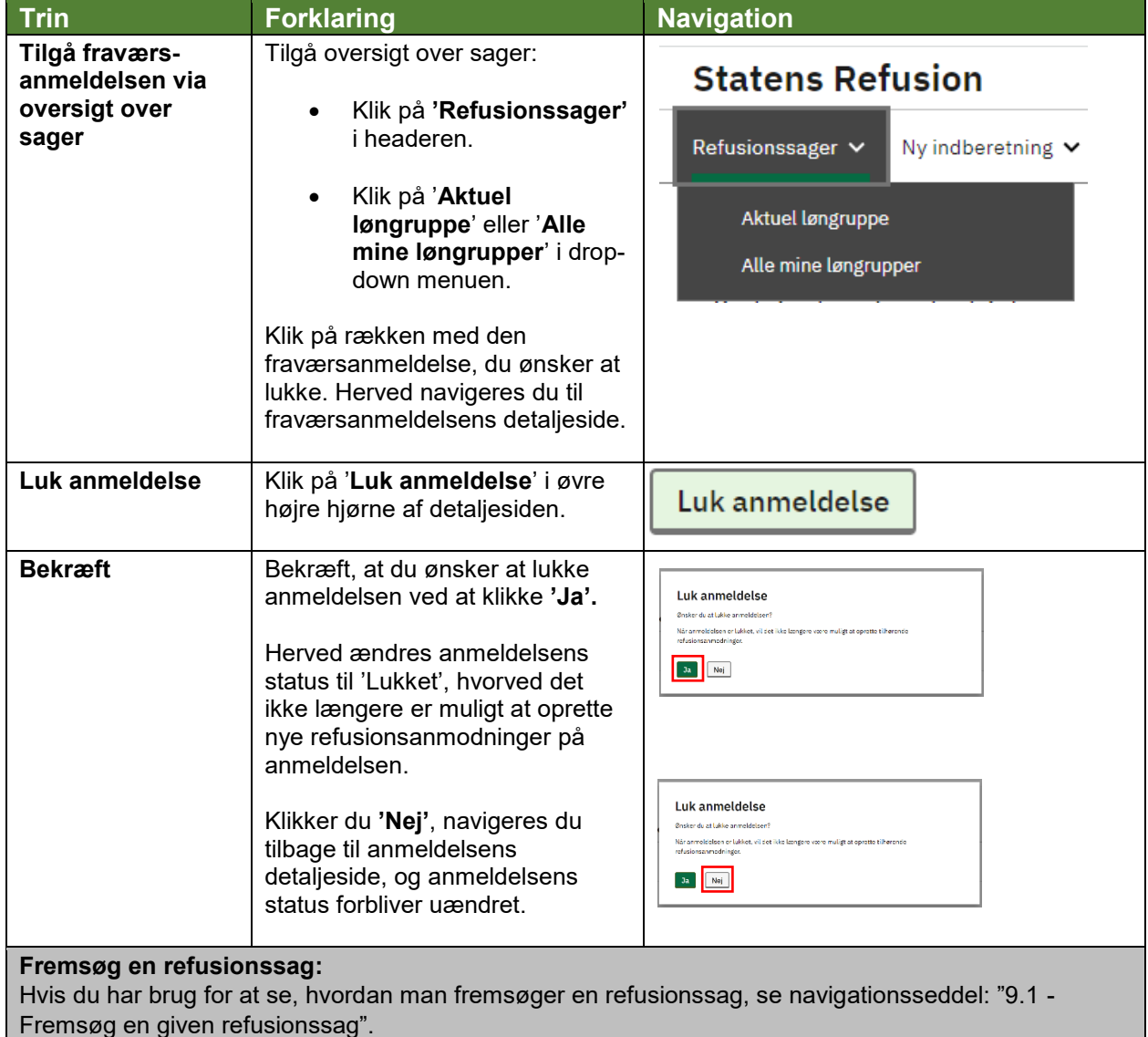

**Raskmelding:**  Hvis du har brug for at se, hvordan man laver en raskmelding, se evt. navigationsseddel: "1.6 - Raskmelding")